# **Software**<sup>46</sup>

**Natural**

**Glossary**

Version 6.3.12 for OpenVMS

October 2012

# Natural

This document applies to Natural Version 6.3.12 for OpenVMS.

Specifications contained herein are subject to change and these changes will be reported in subsequent release notes or new editions.

Copyright © 1984-2012 Software AG, Darmstadt, Germany and/or Software AG USA, Inc., Reston, VA, United States of America, and/or their licensors.

Detailed information on trademarks and patents owned by Software AG and/or its subsidiaries is located at http://documentation.softwareag.com/legal/.

Use of this software is subject to adherence to Software AG's licensing conditions and terms. These terms are part of the product documentation, located at http://documentation.softwareag.com/legal/ and/or in the root installation directory of the licensed product(s).

This software may include portions of third-party products. Forthird-party copyright notices and license terms, please referto "License Texts, Copyright Notices and Disclaimers of Third-Party Products". This document is part of the product documentation, located at http://documentation.softwareag.com/legal/ and/or in the root installation directory of the licensed product(s).

#### **Document ID: NATOV-NGLOSSARY-6312-20121005**

# **Table of Contents**

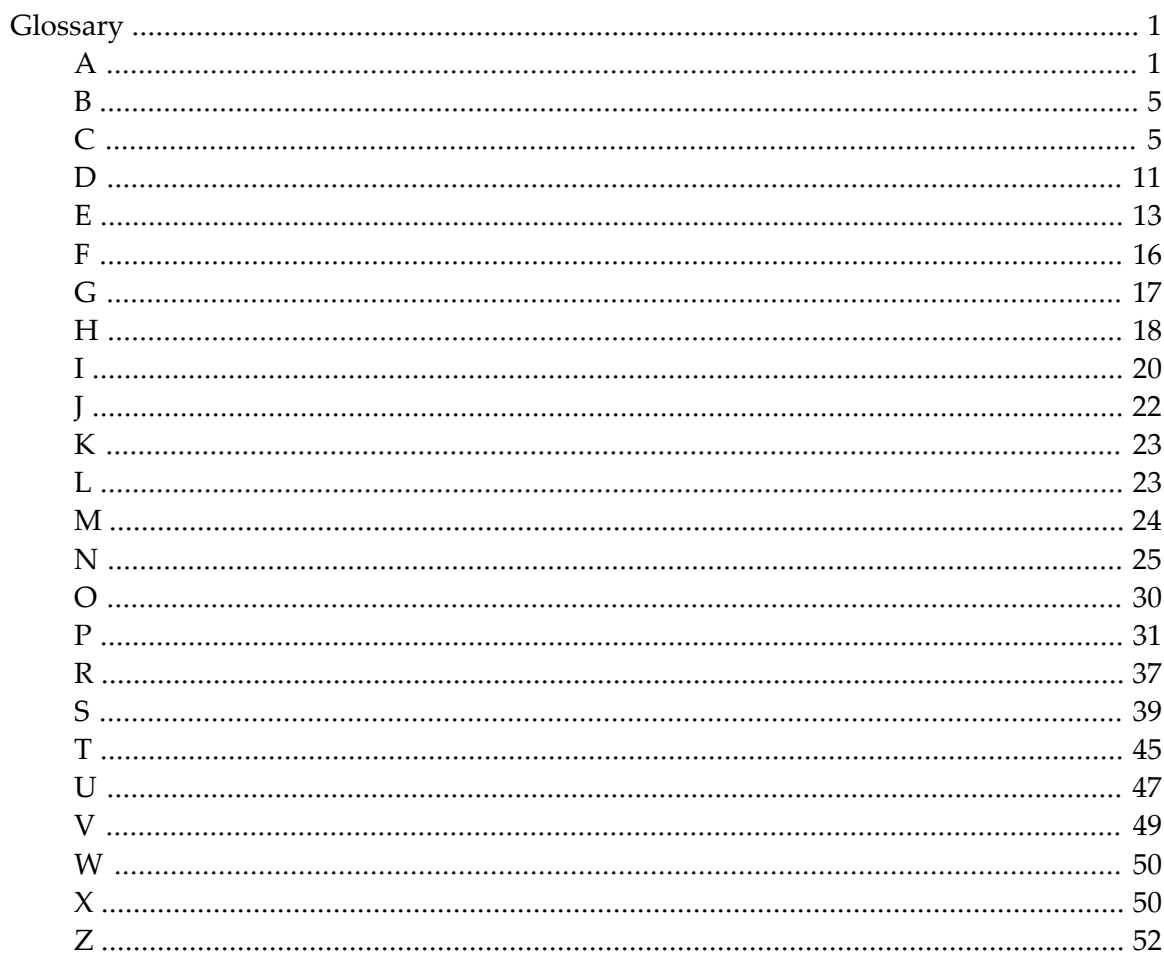

# <span id="page-4-0"></span>**Glossary**

#### **Acknowledgments, Trademarks, Disclaimer**

In addition to Natural-specific product terminology and certain general computing terms, this glossary also contains terms and descriptions from the International Business Machines Corporation (IBM). Excerpts from the following IBM-copyrighted publication are reprinted by permission of IBM and are marked with an asterisk (\*):

*IBM [Terminology](http://www-01.ibm.com/software/globalization/terminology/)*, Copyright © International Business Machines Corporation.

Furthermore, this glossary also contains terms and descriptions from the Unicode Consortium. Excerpts from the following copyrighted publication are reprinted by permission of Unicode, Inc.:

*[Glossary](http://www.unicode.org/glossary/) of Unicode Terms*, Copyright © Unicode, Inc.

The name Software AG and all Software AG product names are either trademarks or registered trademarks of Software AG. All other company names, product names, operating system names and related terms mentioned in this glossary may be trademarks of their respective owners.

<span id="page-4-1"></span>The descriptions contained in this glossary are provided as a general orientation forthe convenience of our users. Software AG assumes no responsibility for the accuracy or completeness of the information herein provided.

### **A**

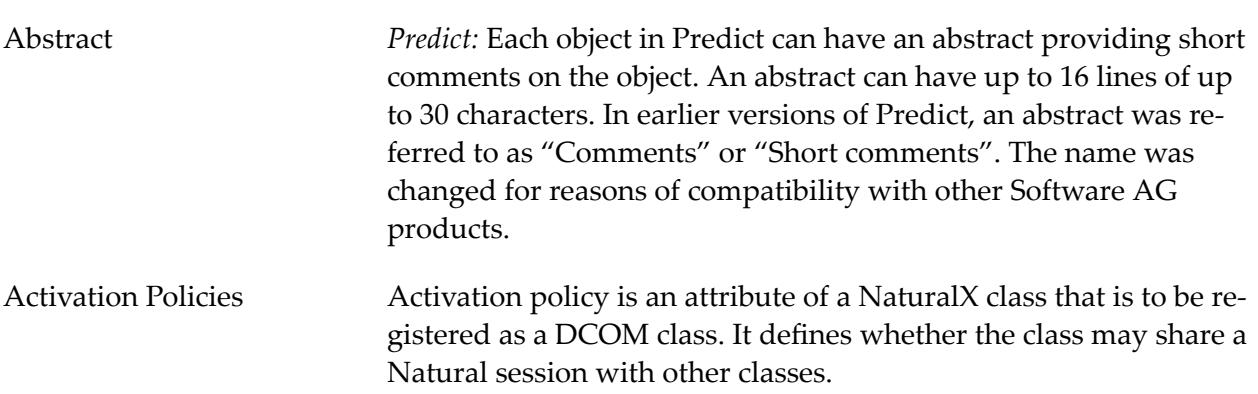

<span id="page-5-1"></span><span id="page-5-0"></span>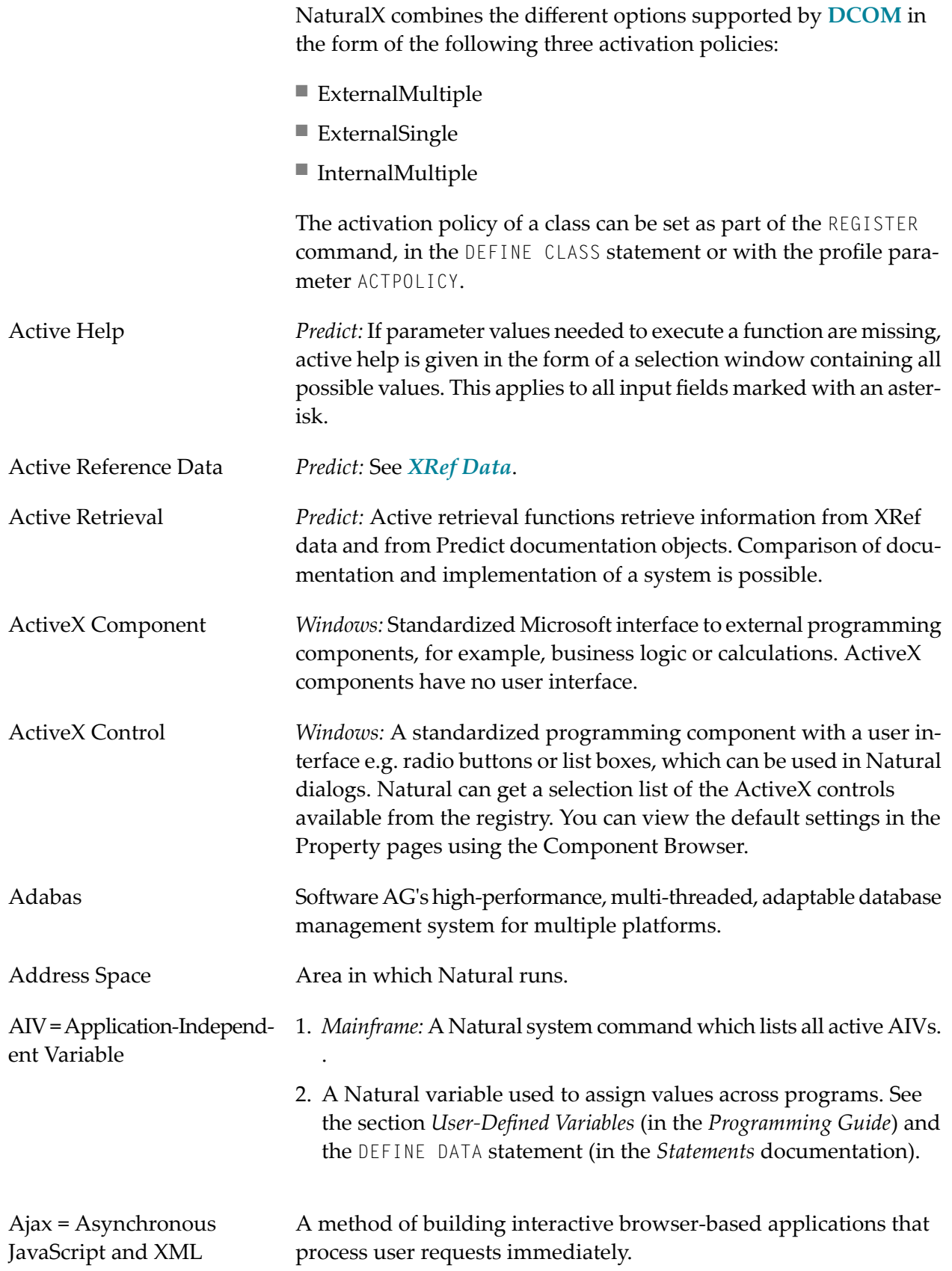

<span id="page-6-1"></span><span id="page-6-0"></span>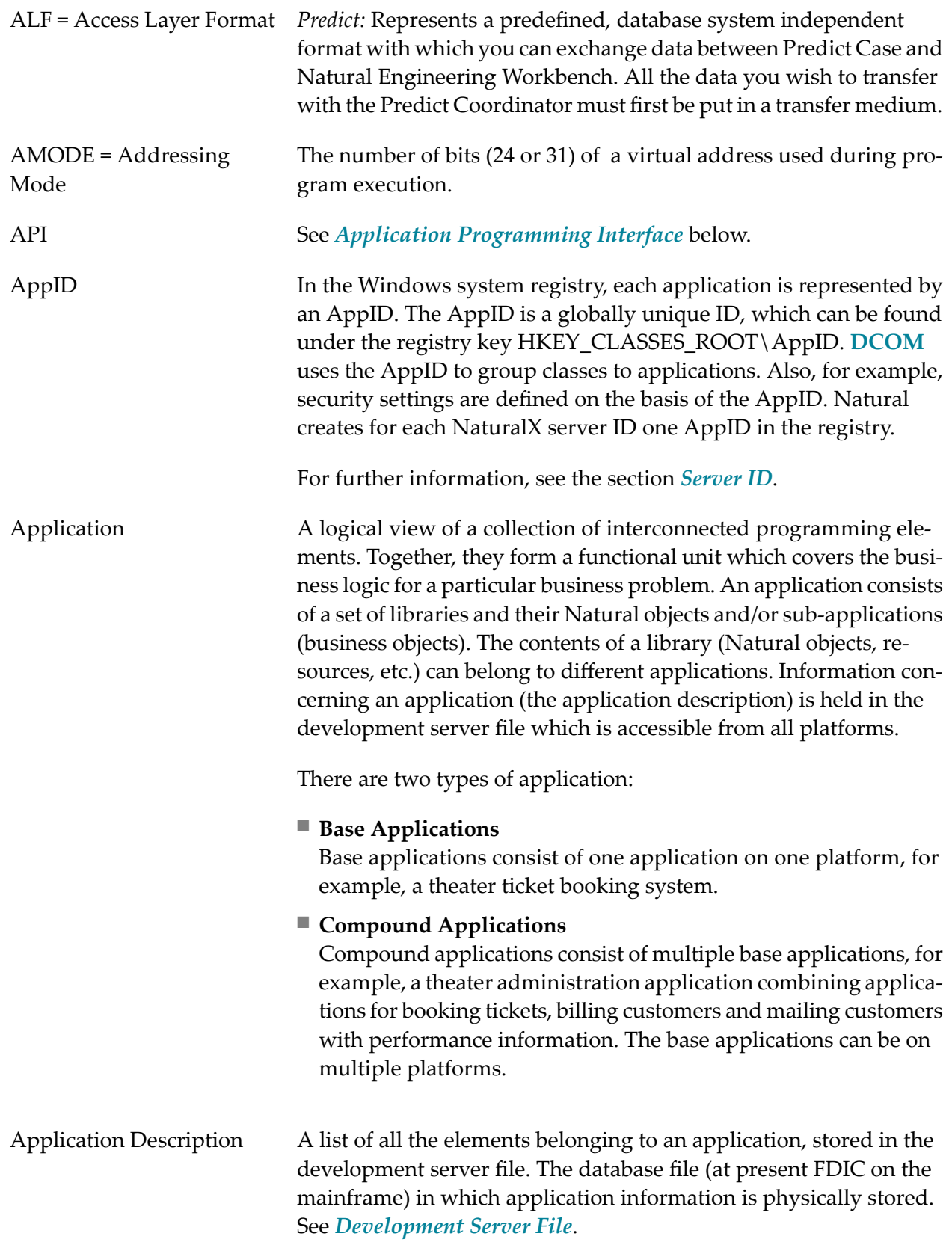

<span id="page-7-2"></span><span id="page-7-1"></span><span id="page-7-0"></span>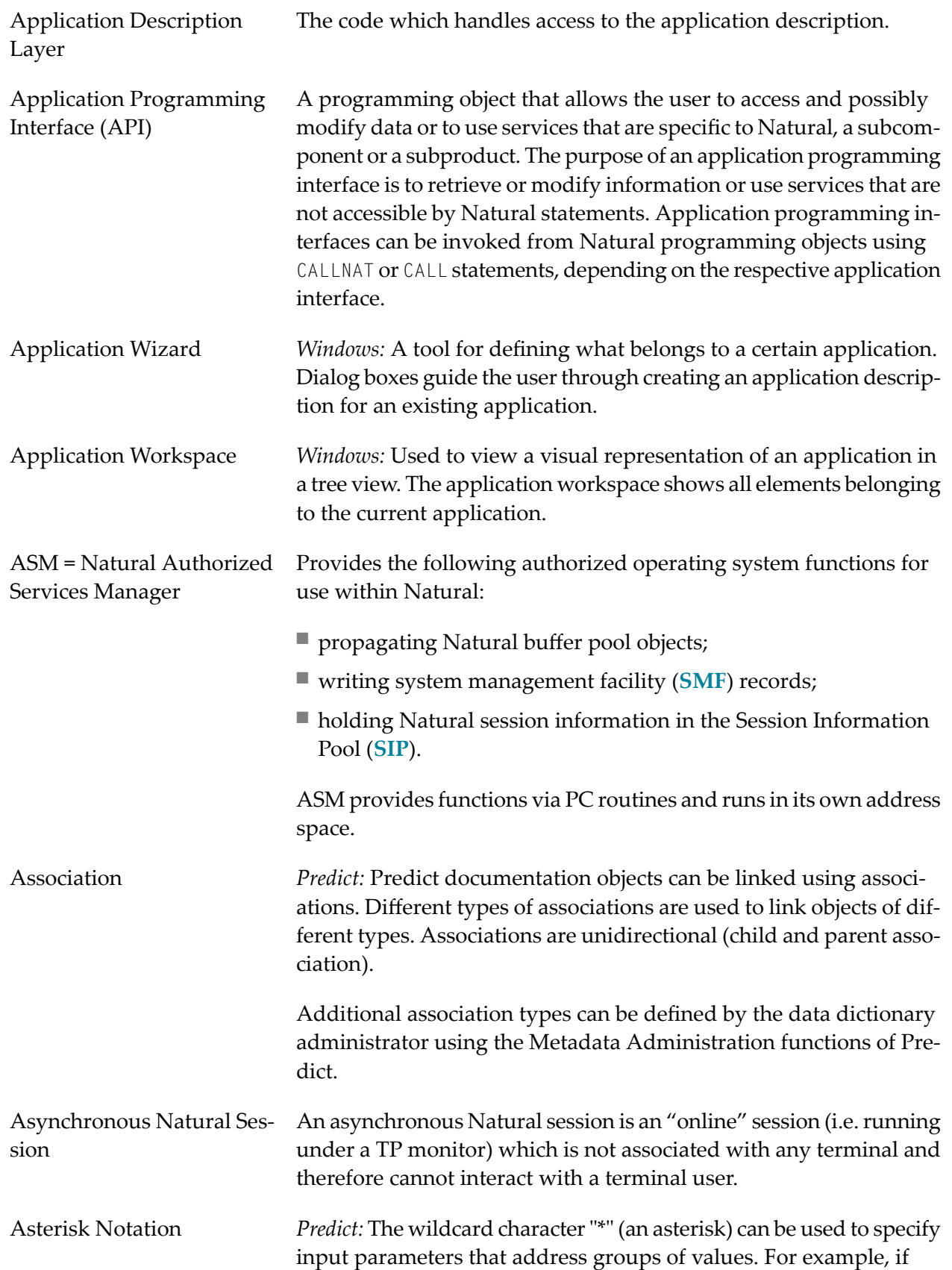

<span id="page-8-2"></span><span id="page-8-1"></span><span id="page-8-0"></span>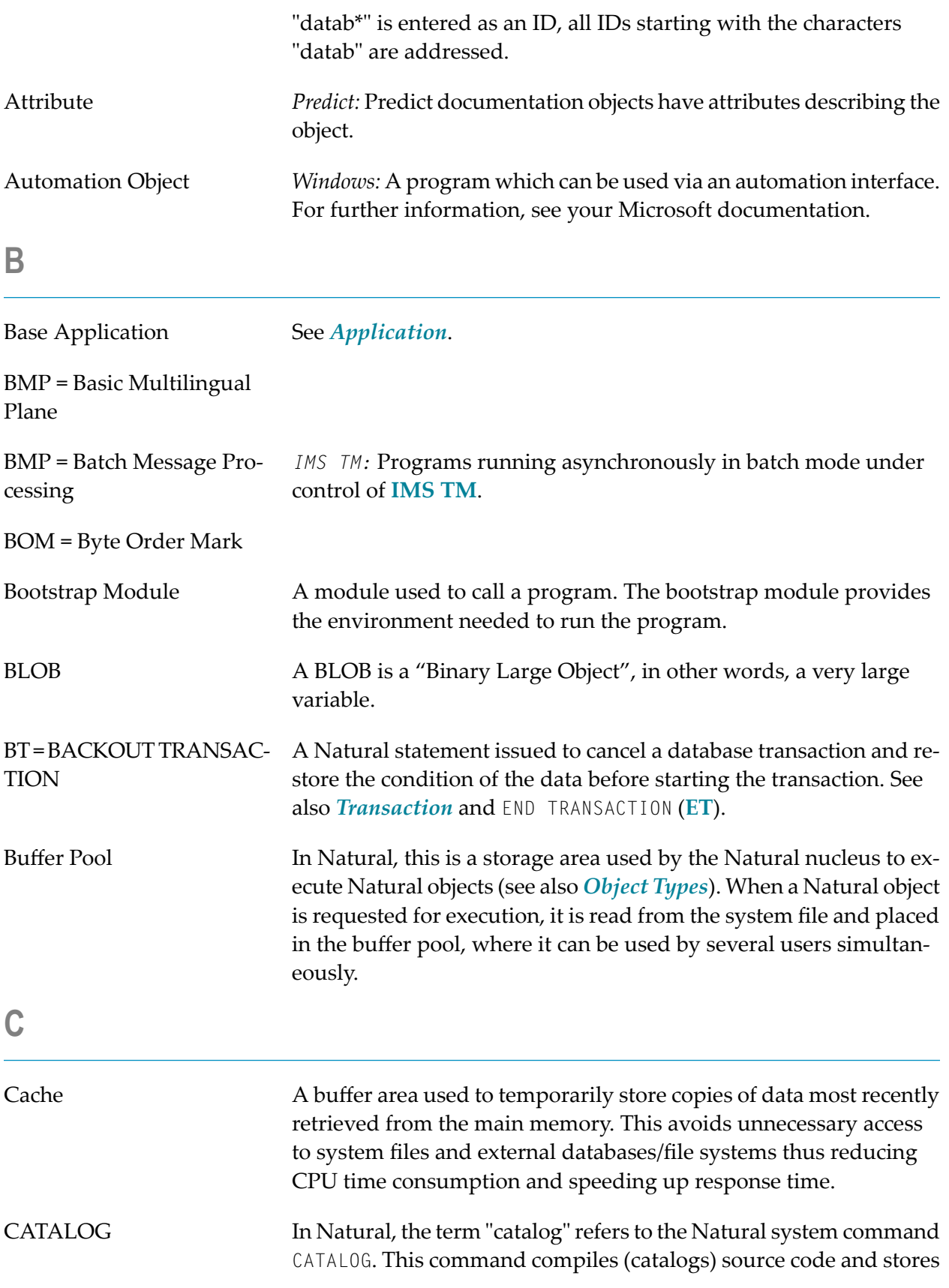

<span id="page-9-1"></span><span id="page-9-0"></span>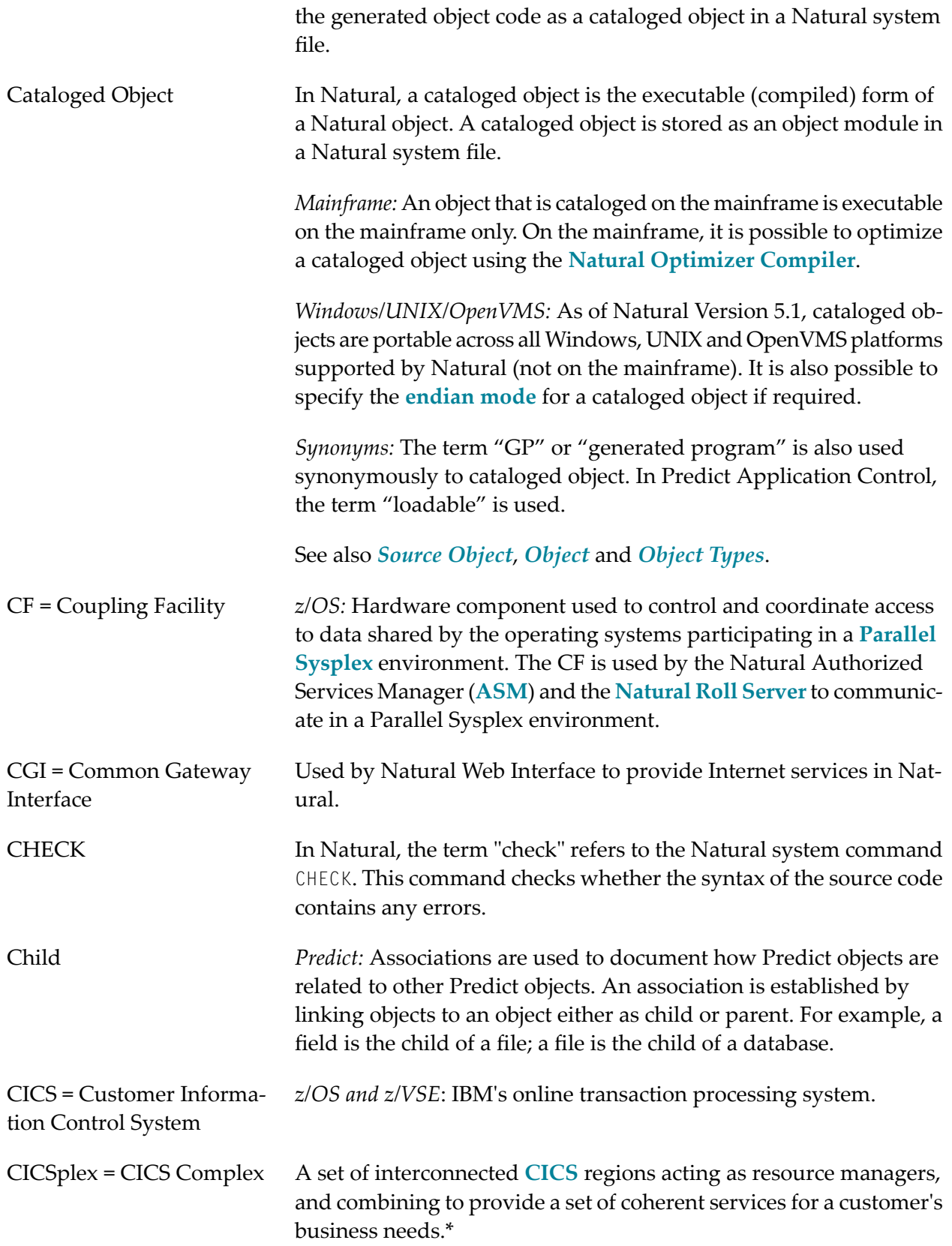

<span id="page-10-1"></span><span id="page-10-0"></span>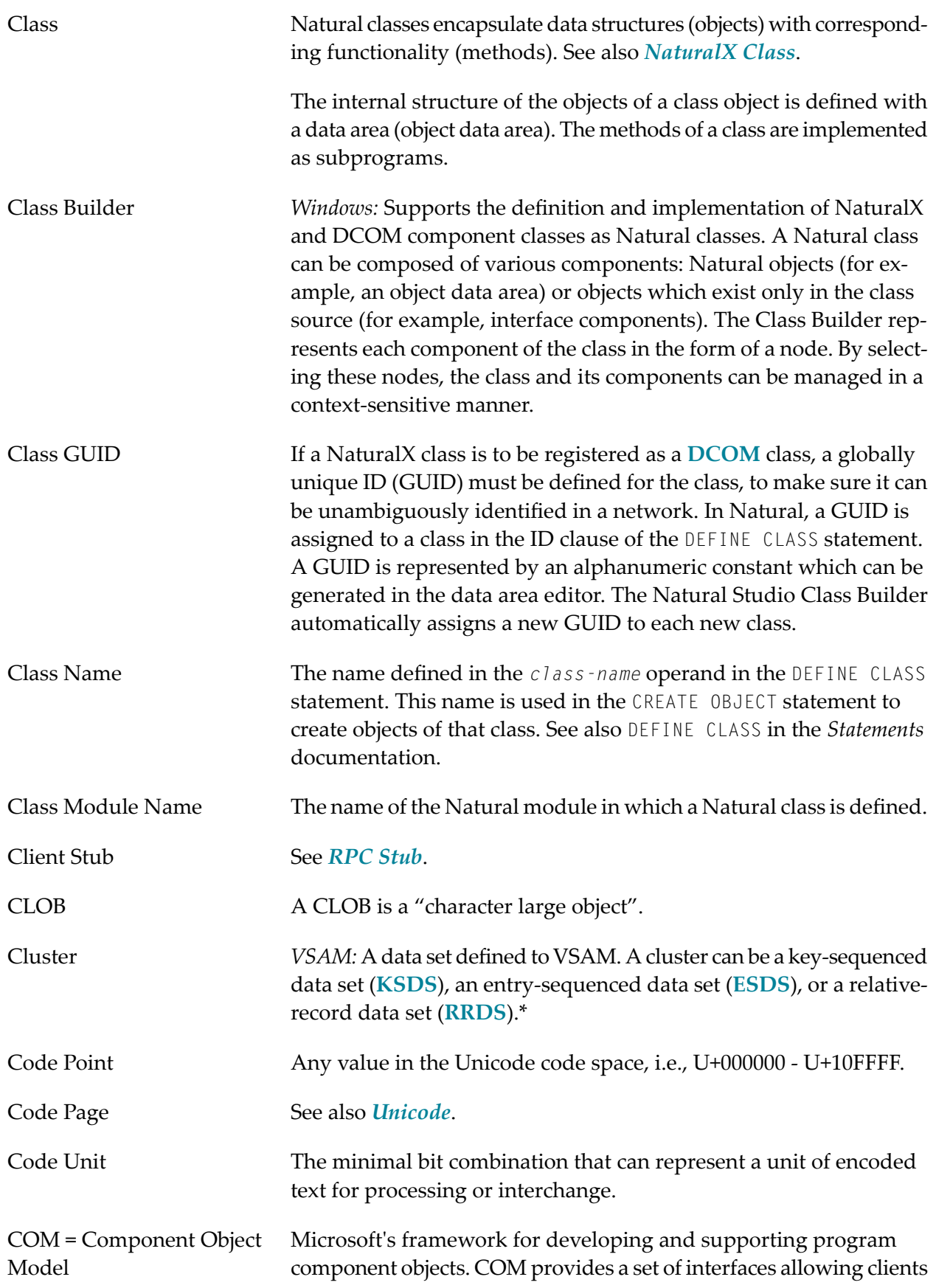

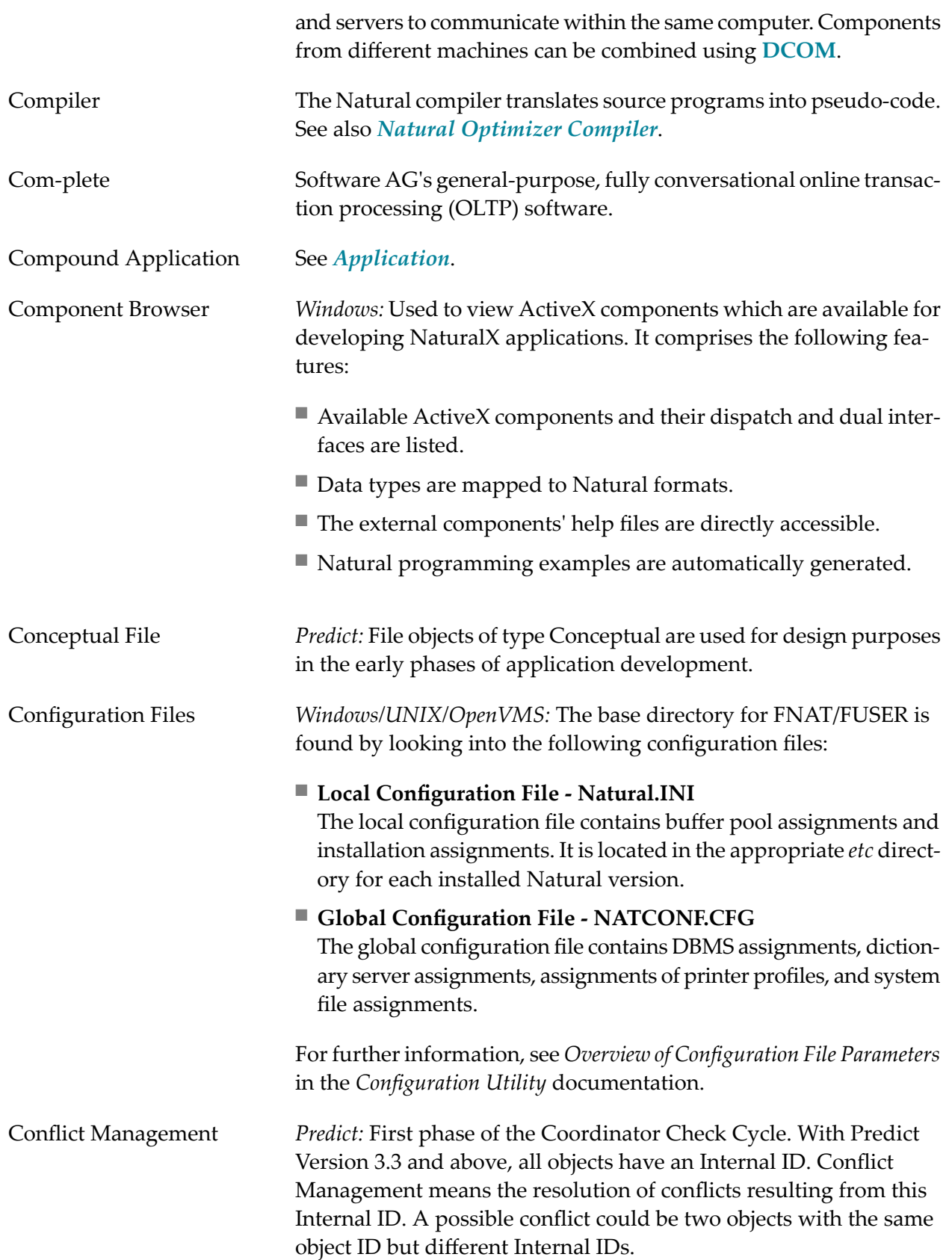

<span id="page-12-1"></span><span id="page-12-0"></span>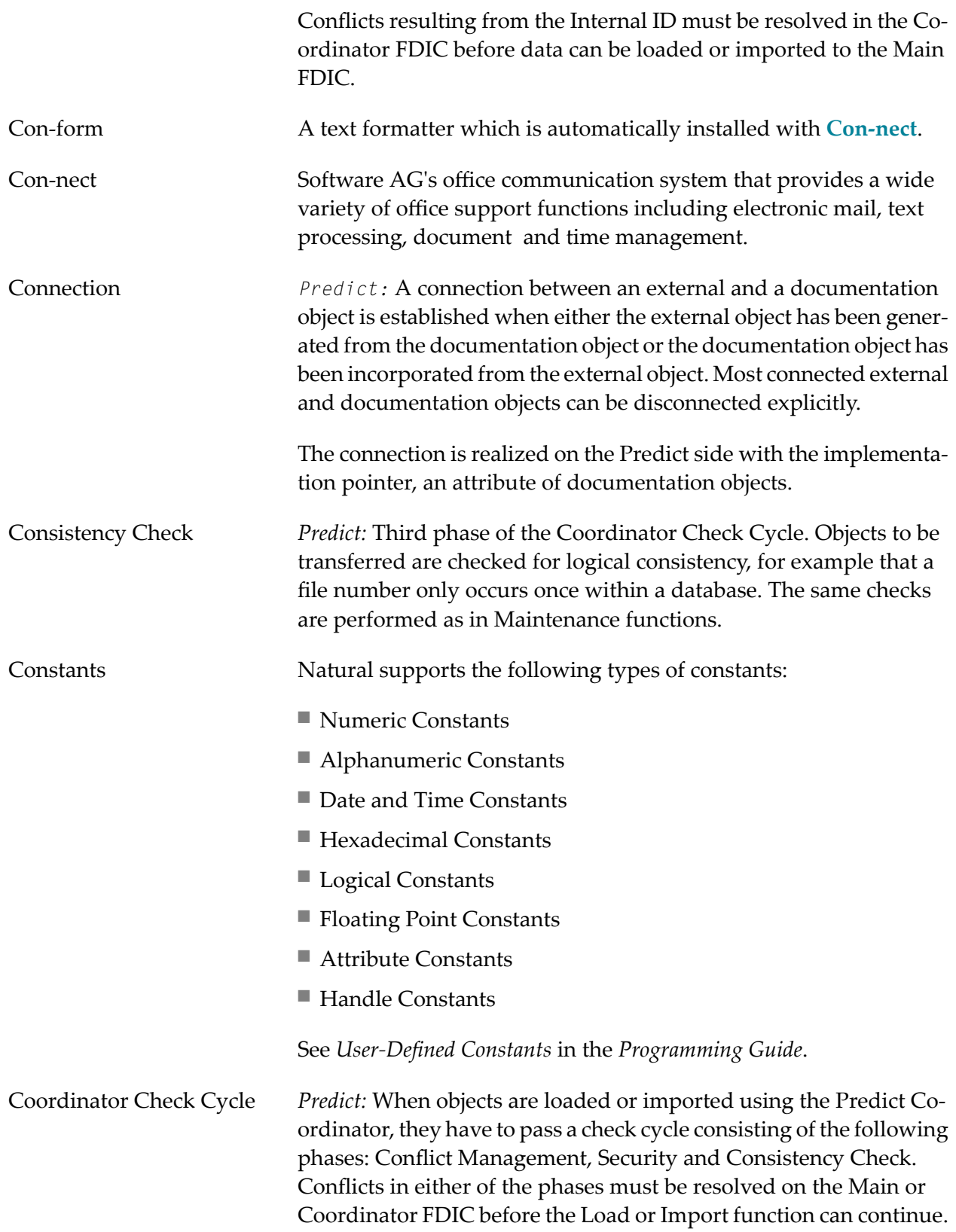

<span id="page-13-1"></span><span id="page-13-0"></span>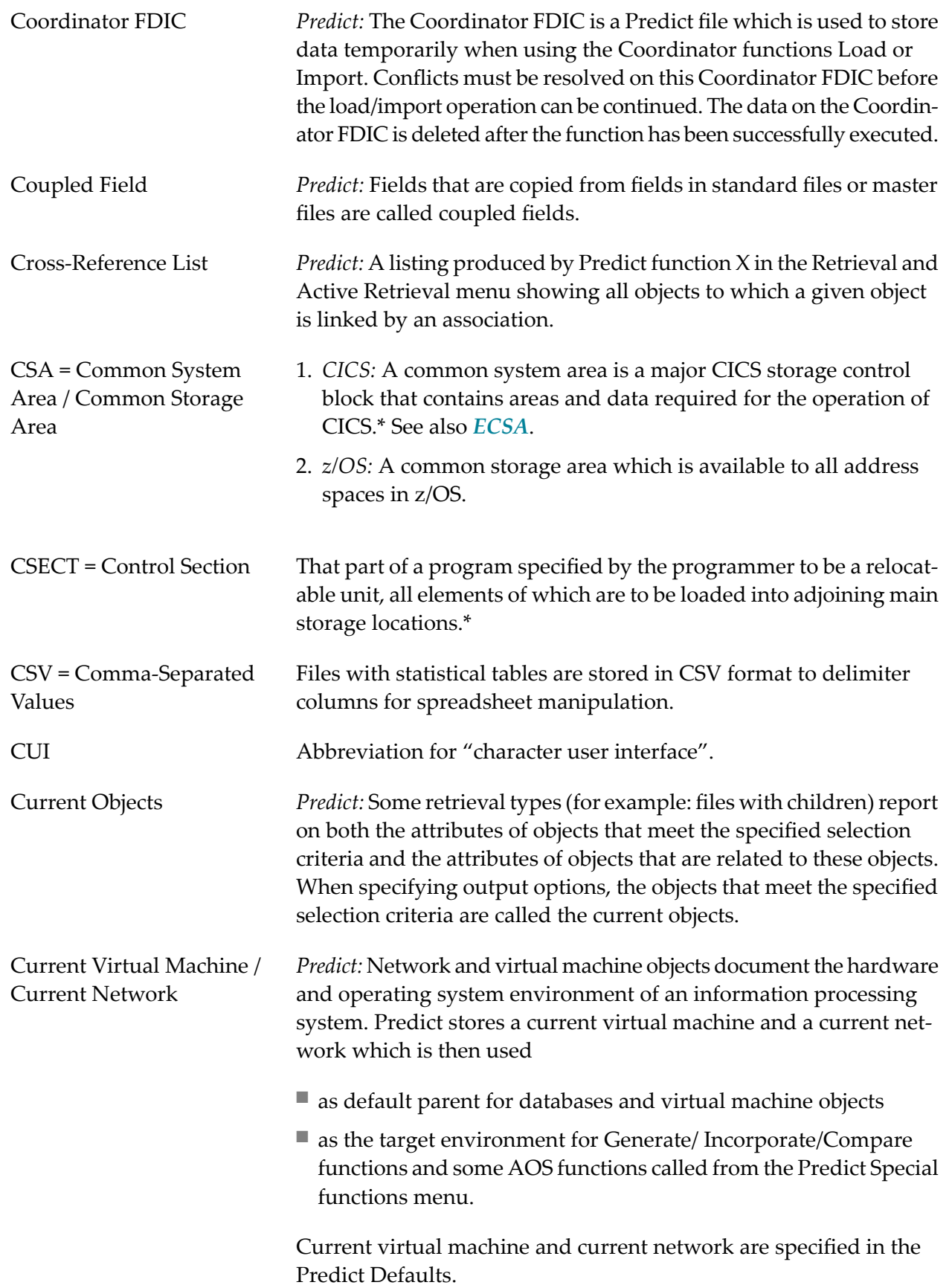

# <span id="page-14-0"></span>**D**

<span id="page-14-1"></span>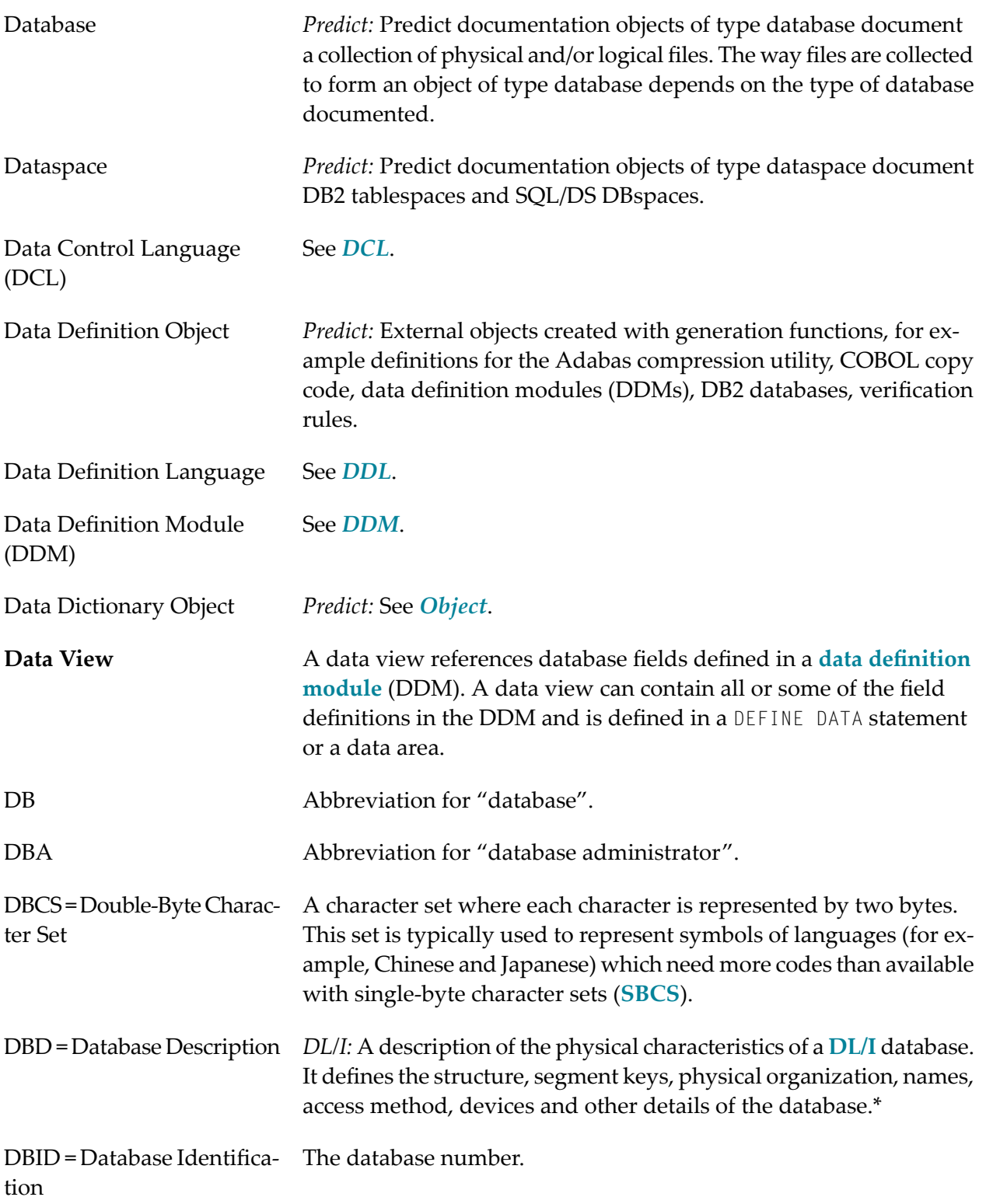

<span id="page-15-5"></span><span id="page-15-4"></span><span id="page-15-3"></span><span id="page-15-2"></span><span id="page-15-1"></span><span id="page-15-0"></span>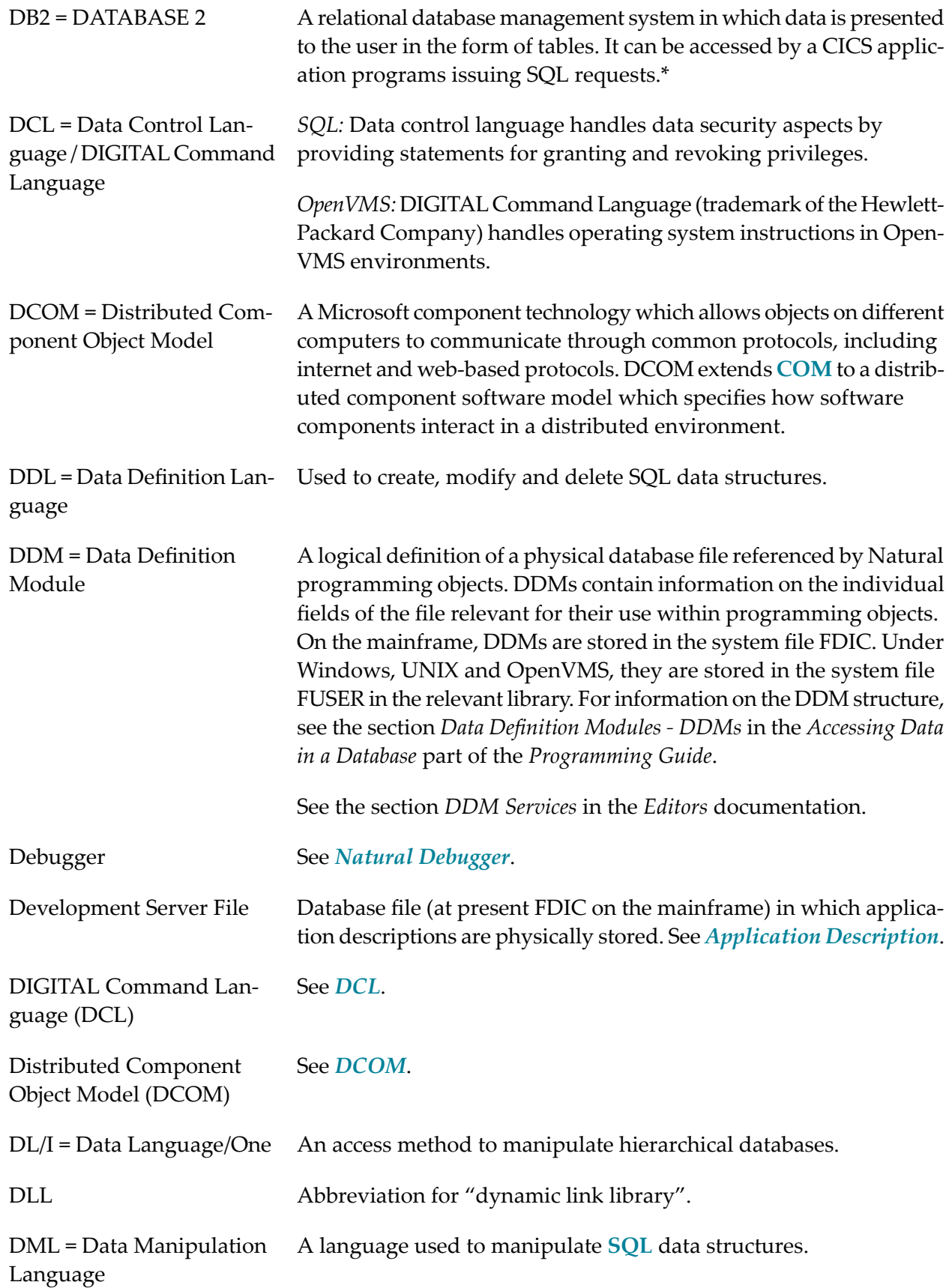

<span id="page-16-3"></span>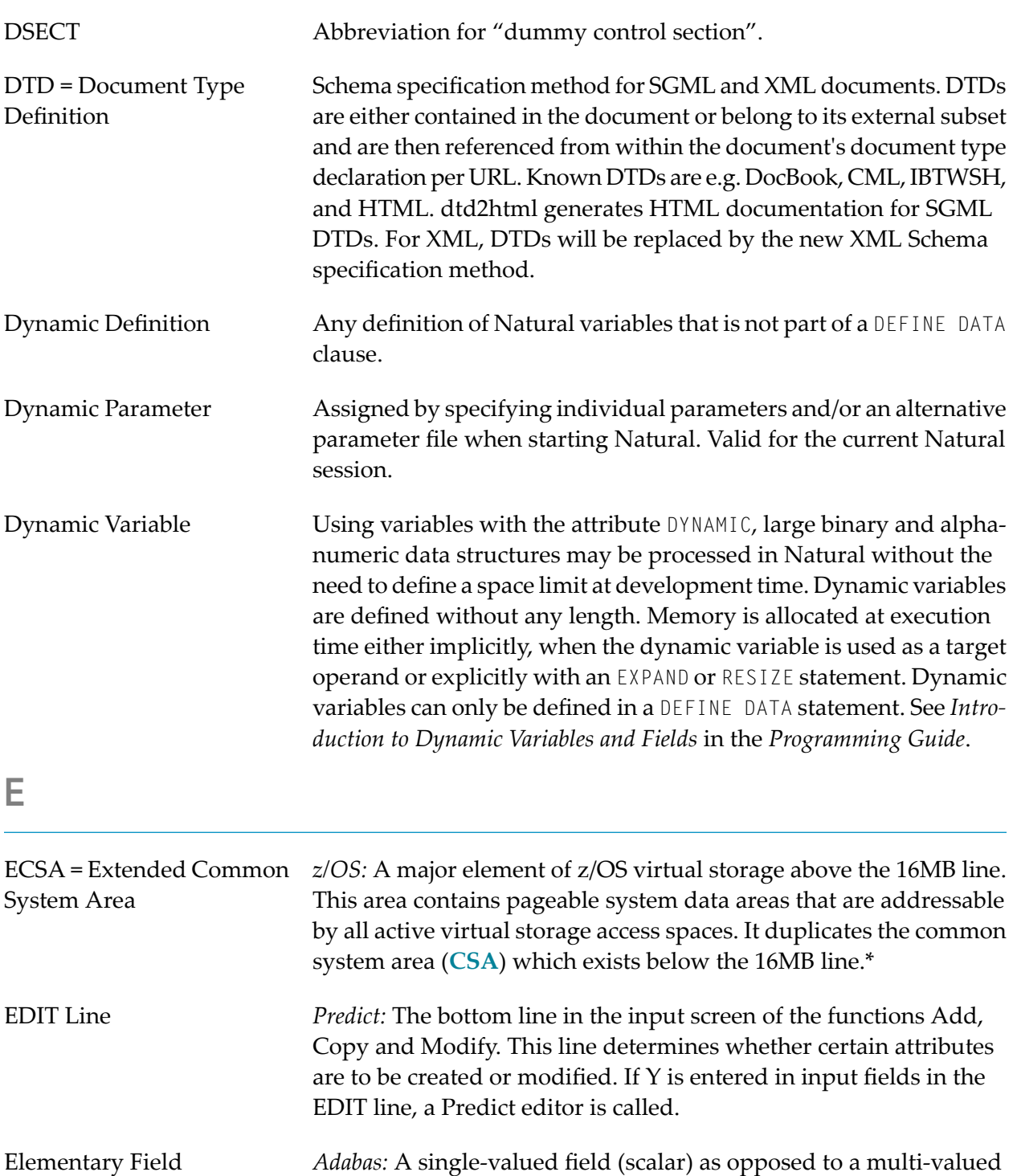

<span id="page-16-1"></span><span id="page-16-0"></span>*Predict:* See *[Field](#page-19-1)*. In previous versions of Predict, the Predict object type Field was called "Elementary Field".

field (**[multiple-value](#page-28-1) field** or **[periodic](#page-37-0) group**).

#### <span id="page-16-4"></span><span id="page-16-2"></span>ELPA = Extended Link Pack *z/OS:* A major element of z/OS virtual storage above the 16 MB line. Area It duplicates the link pack area (**[LPA](#page-27-1)**).\*

<span id="page-17-0"></span>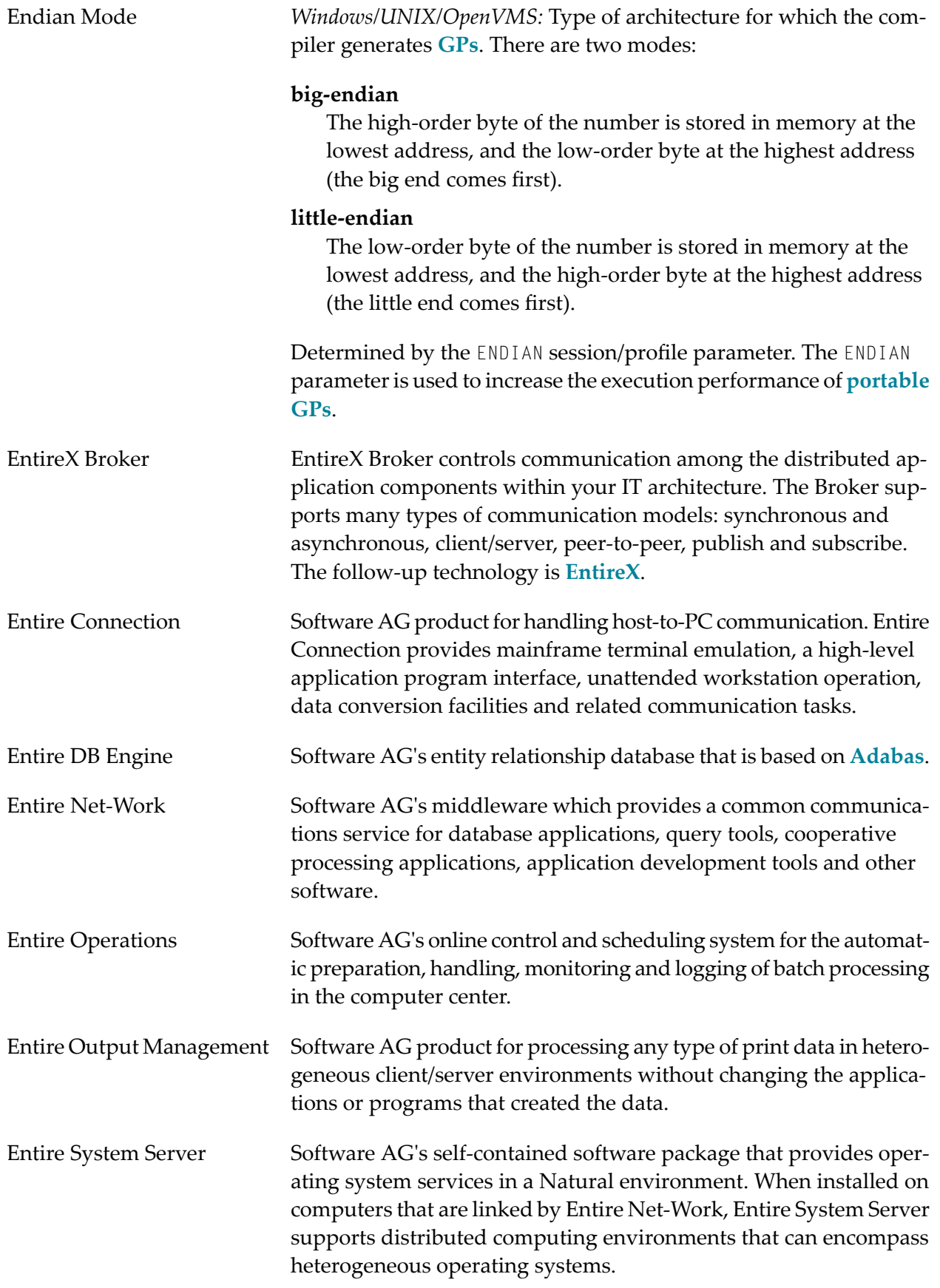

<span id="page-18-3"></span><span id="page-18-2"></span><span id="page-18-1"></span><span id="page-18-0"></span>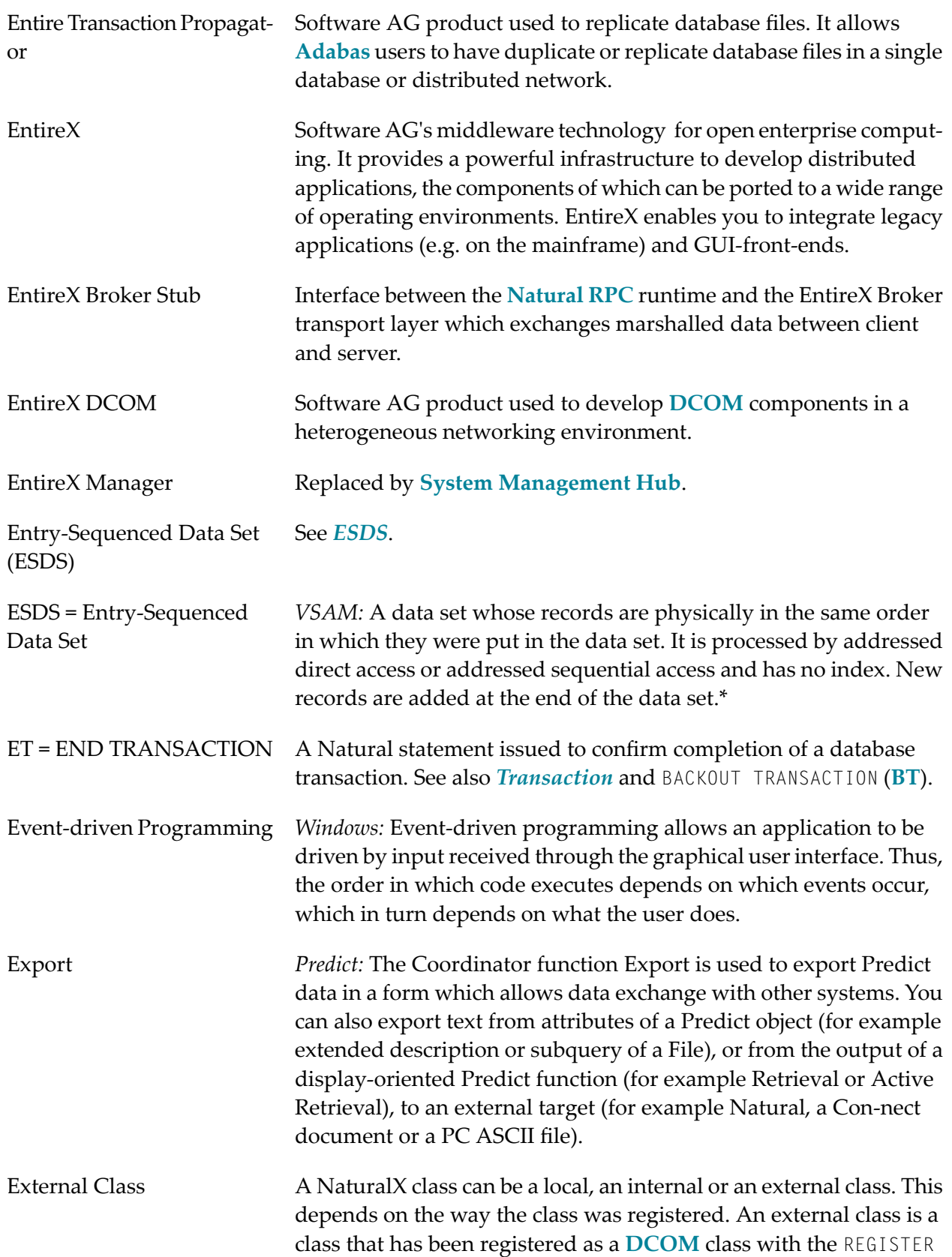

<span id="page-19-4"></span><span id="page-19-3"></span><span id="page-19-2"></span><span id="page-19-1"></span><span id="page-19-0"></span>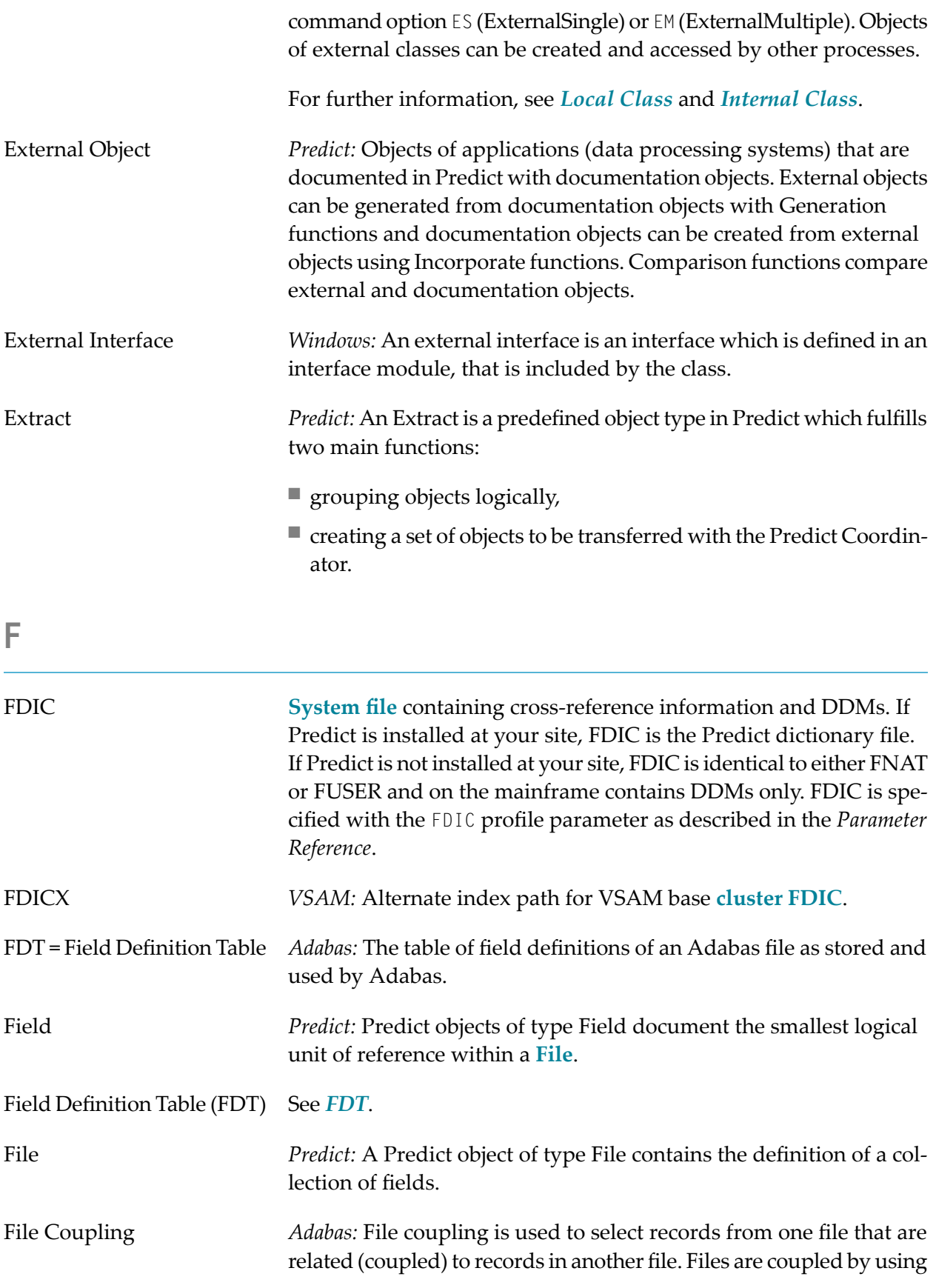

<span id="page-20-3"></span><span id="page-20-2"></span><span id="page-20-1"></span><span id="page-20-0"></span>![](_page_20_Picture_607.jpeg)

![](_page_21_Picture_637.jpeg)

## <span id="page-21-0"></span>**H**

Hexadecimal Notation The following is an overview of the hexadecimal notations used for hexadecimal formats in the Natural documentation and also in the documents concerning the Natural add-on products:

![](_page_21_Picture_638.jpeg)

![](_page_22_Picture_425.jpeg)

![](_page_22_Picture_426.jpeg)

<span id="page-23-4"></span><span id="page-23-3"></span><span id="page-23-2"></span><span id="page-23-1"></span><span id="page-23-0"></span>![](_page_23_Picture_654.jpeg)

<span id="page-24-0"></span>![](_page_24_Picture_784.jpeg)

<span id="page-25-1"></span>![](_page_25_Picture_716.jpeg)

<span id="page-25-2"></span><span id="page-25-0"></span>JCL = Job Control Language *z/OS and z/VSE operating systems:* Control language used to describe a **[job](#page-26-3)** and its requirements to an operating system.\*

<span id="page-26-3"></span><span id="page-26-2"></span><span id="page-26-1"></span><span id="page-26-0"></span>![](_page_26_Picture_703.jpeg)

<span id="page-27-3"></span><span id="page-27-2"></span><span id="page-27-1"></span><span id="page-27-0"></span>![](_page_27_Picture_745.jpeg)

<span id="page-28-4"></span><span id="page-28-3"></span><span id="page-28-2"></span><span id="page-28-1"></span><span id="page-28-0"></span>![](_page_28_Picture_644.jpeg)

<span id="page-29-1"></span><span id="page-29-0"></span>![](_page_29_Picture_681.jpeg)

<span id="page-30-0"></span>![](_page_30_Picture_626.jpeg)

<span id="page-31-2"></span><span id="page-31-1"></span><span id="page-31-0"></span>![](_page_31_Picture_677.jpeg)

<span id="page-32-0"></span>![](_page_32_Picture_651.jpeg)

<span id="page-33-4"></span><span id="page-33-3"></span><span id="page-33-2"></span><span id="page-33-1"></span><span id="page-33-0"></span>![](_page_33_Picture_737.jpeg)

<span id="page-34-1"></span><span id="page-34-0"></span>![](_page_34_Picture_592.jpeg)

<span id="page-35-2"></span><span id="page-35-1"></span><span id="page-35-0"></span>![](_page_35_Picture_476.jpeg)

<span id="page-36-0"></span>![](_page_36_Picture_766.jpeg)

<span id="page-37-1"></span><span id="page-37-0"></span>![](_page_37_Picture_727.jpeg)

<span id="page-38-3"></span><span id="page-38-2"></span><span id="page-38-1"></span><span id="page-38-0"></span>![](_page_38_Picture_744.jpeg)

<span id="page-39-0"></span>![](_page_39_Picture_572.jpeg)

<span id="page-40-1"></span><span id="page-40-0"></span>![](_page_40_Picture_677.jpeg)

<span id="page-41-0"></span>![](_page_41_Picture_582.jpeg)

<span id="page-42-1"></span>![](_page_42_Picture_701.jpeg)

### <span id="page-42-4"></span><span id="page-42-2"></span><span id="page-42-0"></span>**S**

<span id="page-42-3"></span>![](_page_42_Picture_702.jpeg)

<span id="page-43-1"></span><span id="page-43-0"></span>![](_page_43_Picture_755.jpeg)

<span id="page-44-2"></span><span id="page-44-1"></span><span id="page-44-0"></span>![](_page_44_Picture_602.jpeg)

<span id="page-45-1"></span><span id="page-45-0"></span>![](_page_45_Picture_797.jpeg)

<span id="page-46-3"></span><span id="page-46-2"></span><span id="page-46-1"></span><span id="page-46-0"></span>![](_page_46_Picture_700.jpeg)

<span id="page-47-2"></span><span id="page-47-1"></span><span id="page-47-0"></span>![](_page_47_Picture_804.jpeg)

<span id="page-48-4"></span><span id="page-48-3"></span><span id="page-48-2"></span><span id="page-48-1"></span><span id="page-48-0"></span>![](_page_48_Picture_661.jpeg)

<span id="page-49-0"></span>![](_page_49_Picture_730.jpeg)

<span id="page-50-1"></span><span id="page-50-0"></span>![](_page_50_Picture_683.jpeg)

<span id="page-51-2"></span><span id="page-51-1"></span><span id="page-51-0"></span>tion can be limited by parameters. URI Abbreviation for "Uniform Resource Identifier". Example: http://guest:guestpwd@si15.hq.sag:80/xml/mycar.xml Protocol http User ID guest Password | guestpwd Port  $|80$ Path |/xml File | mycar.xml User *Predict:* Predict objects of type user document persons using a system. A logical connection between users and documentation objects is established by means of owners. See *[Object](#page-33-1) Types*. URL Abbreviation for "Uniform Resource Locator", a subtype of Uniform Resource Identifier (URI). In popular usage and in some technical publications it is a synonym for URI. User-Defined Variable A field which you define yourself in a program. It is used to store values or intermediate results obtained at some point in program processing for additional processing or display. You define a user-defined variable by specifying its name and its format/length in the DEFINE DATA statement. See the section *User-Defined Variables* in the *Programming Guide*. User Exit A user exit is a point in Natural, a subcomponent or a subproduct where control is passed to a **user exit [routine](#page-51-0)**. User Exit Routine A [user](#page-51-1) exit routine assumes control at a defined user exit to manipulate data or make decisions. Usually, a sample user exit is delivered in source form. The instructions contained in the user exit have to be written or adjusted by the user. Most user exit routines take advantage of the Natural language; a small subset has to be written in

■ Using extracts. Using the menu functions, you can only unload objects that are contained in an extract. Up to ten extracts can be

■ Using unload commands. In the command line you can also specify individual objects or ranges of objects. The scope of the func-

specified for one unload operation.

<span id="page-52-1"></span><span id="page-52-0"></span>![](_page_52_Picture_578.jpeg)

<span id="page-53-2"></span><span id="page-53-1"></span><span id="page-53-0"></span>![](_page_53_Picture_644.jpeg)

<span id="page-54-0"></span>![](_page_54_Picture_640.jpeg)

<span id="page-55-0"></span>![](_page_55_Picture_126.jpeg)